[\(/CORE/DefaultEscritorioComprador.aspx\)](https://contratar.gob.ar/CORE/DefaultEscritorioComprador.aspx)

◆ Ir a [Ejecución](javascript:__doPostBack()

Miércoles 24 de Mayo, **10:02:16**

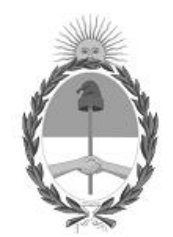

## Gobierno de la República Argentina — Año 2023

# Acta de Apertura

#### Procedimiento de Selección

**Número del Proceso de Contratación** 46-0071-LPU22

**Nombre Proceso de Contratación** OBRA: Malla 603 – Sistema C.Re.Ma 2022

**Ejercicio** 2022

### **Tipo de modalidad** Sin modalidad

**Encuadre legal** Ley de Obras Públicas N° 13.064, sus modificatorias y complementarias

**Expediente** EX-2022-32000196- -APN-LYC#DNV

**Rubro y clases** CONSTRUCCION

#### **Objeto de la contratación**

OBRA: RN N° 3 – Tramo: San Sebastián (km 2766,83) – Tolhuin (km 2949,94) // RN Complementaria "i" – Tramo: Lte. c/Chile (km 0,00) – San Sebastián (km 10,86).Tierra del Fuego, Antártida e Islas del Atlántico Sur

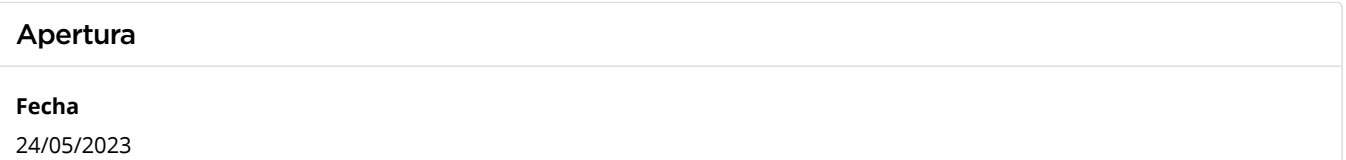

**Hora**

10:00 a.m.

### Lista de las propuestas

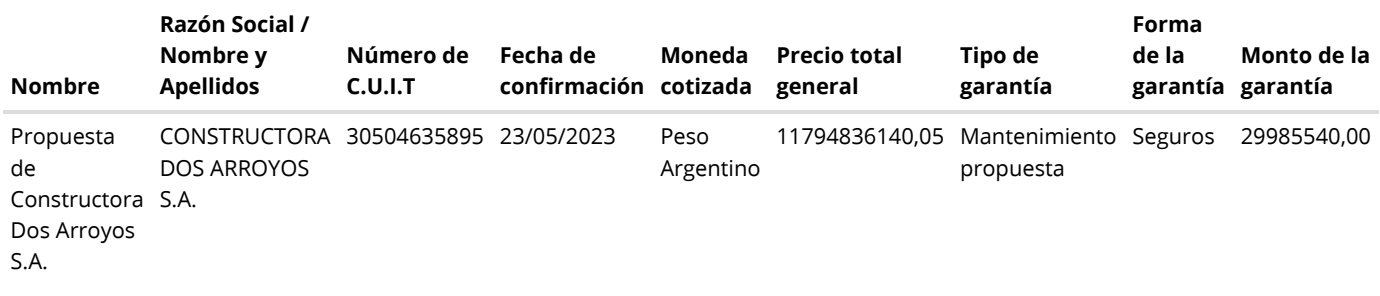

### Propuestas al Proceso de Contratación

Constructores Participantes: 6

Propuestas confirmadas: 1

Ver cuadro [comparativo](javascript:__doPostBack()

[Volver](javascript:__doPostBack()

Presidencia de la Nación v5.2.34\_CONTRAT.Ar

[Avisos sobre Navegadores](javascript:__doPostBack() [Términos y Condiciones de Uso](javascript:__doPostBack()